# **SVGFusion: Generating SVGs with Diffusion Models** ️

Hassan Jbara - Uni Leipzig

#### **Uses of SVGs**

SVGs are an image format used in:

- Websites and Web Development.
- Designs
- Illustrations
- Logos
- Infographics
- …

SVGs are infinitely scalable and very useful.

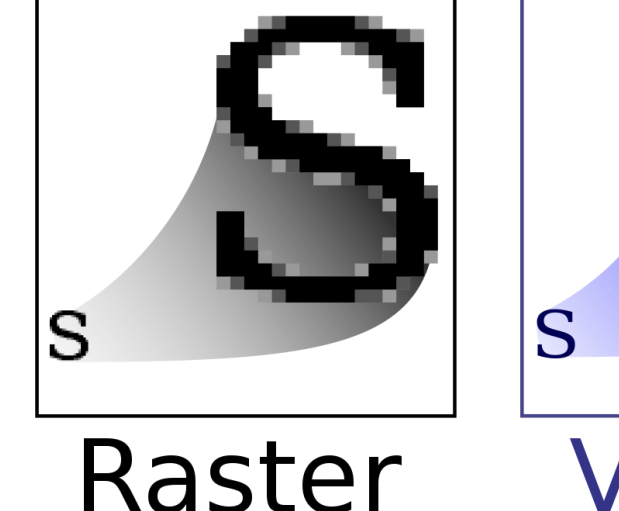

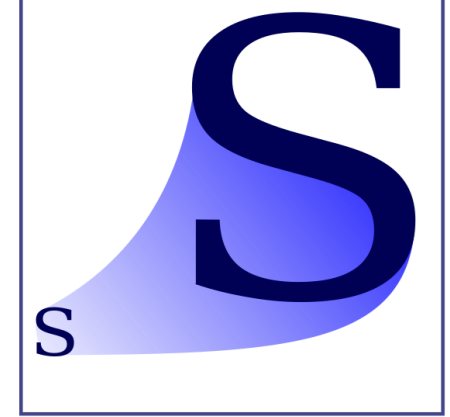

#### Raster GIF, JPEG, PNG

Vector **SVG** 

Source: https://en.wikipedia.org/wiki/Vector\_graphics

The internet doesn't always have what you need.

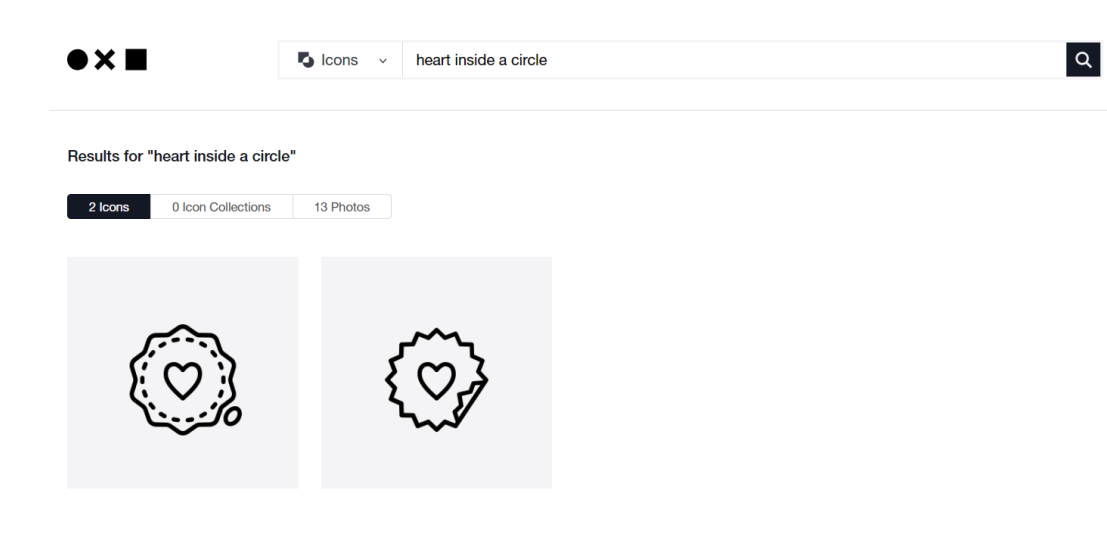

https://thenounproject.com

Popular image generation models so far only generate raster images.

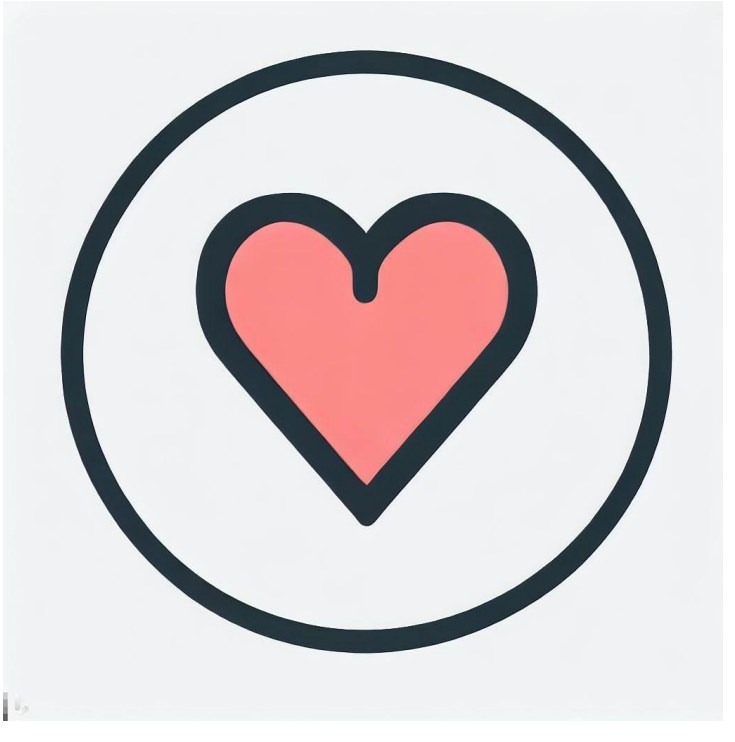

Generated by DALL-E for "heart inside a circle svg"

Large Language Models are also no good.

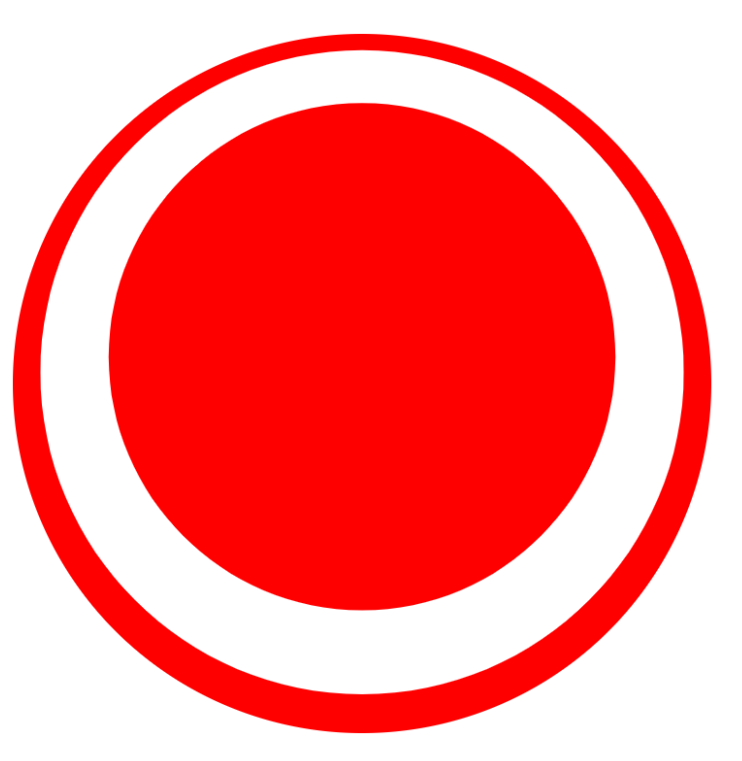

Generated by GPT-3 for "svg of a heart inside a circle"

## **Understanding SVGs**

SVGs are markup, very similar to HTML.

```
<svg xmlns="http://www.w3.org/2000/svg">
    fill="none"
    stroke="red"
    d = "M 10, 30A 20,20 0,0,1 50,30
       A 20,20 0,0,1 90,30
       Q 90,60 50,90
       Q 10,60 10,30 Z
\langle/svg>
```
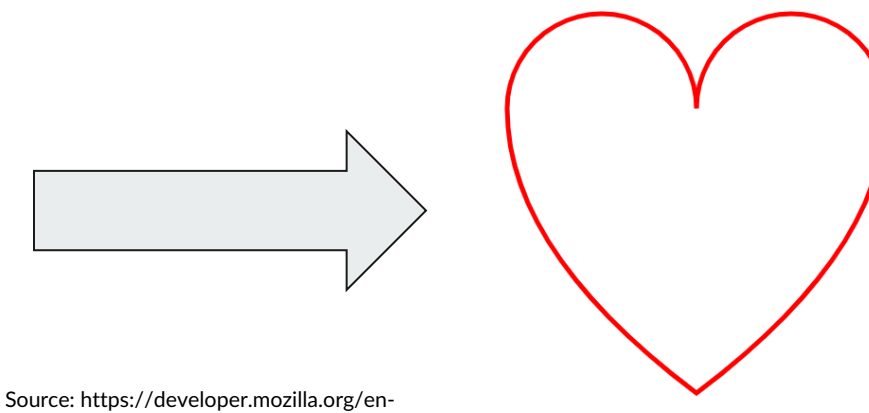

US/docs/Web/SVG/Attribute/d

## **Understanding SVGs**

**The SVG code contains:**

- Commands for drawing the SVG.
- Coordinates (Arguments) for the commands.
- Other descriptors such aus fill, stroke etc.

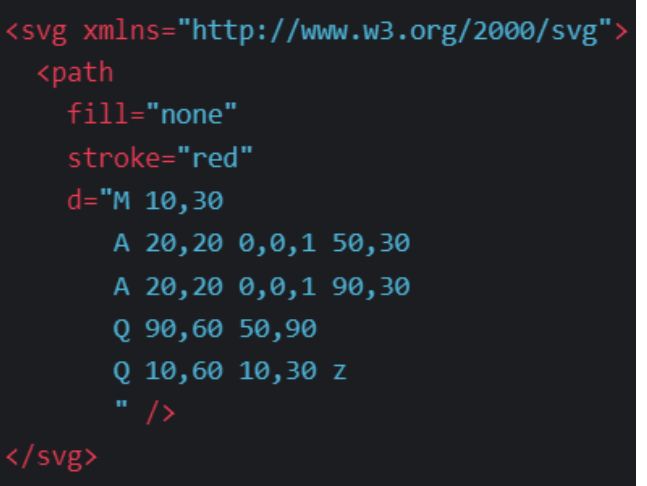

Source: https://developer.mozilla.org/en-US/docs/Web/SVG/Attribute/d

## **Understanding SVGs**

**Most common tag is** *<path>***, and with its commands:**

- MoveTo: M, m
- LineTo: L, I, H, h, V,  $v$
- Cubic Bézier Curve: C, c, S, s
- Quadratic Bézier Curve: Q, q, T, t
- **Elliptical Arc Curve: A, a**
- ClosePath: Z, z

You can draw almost anything!

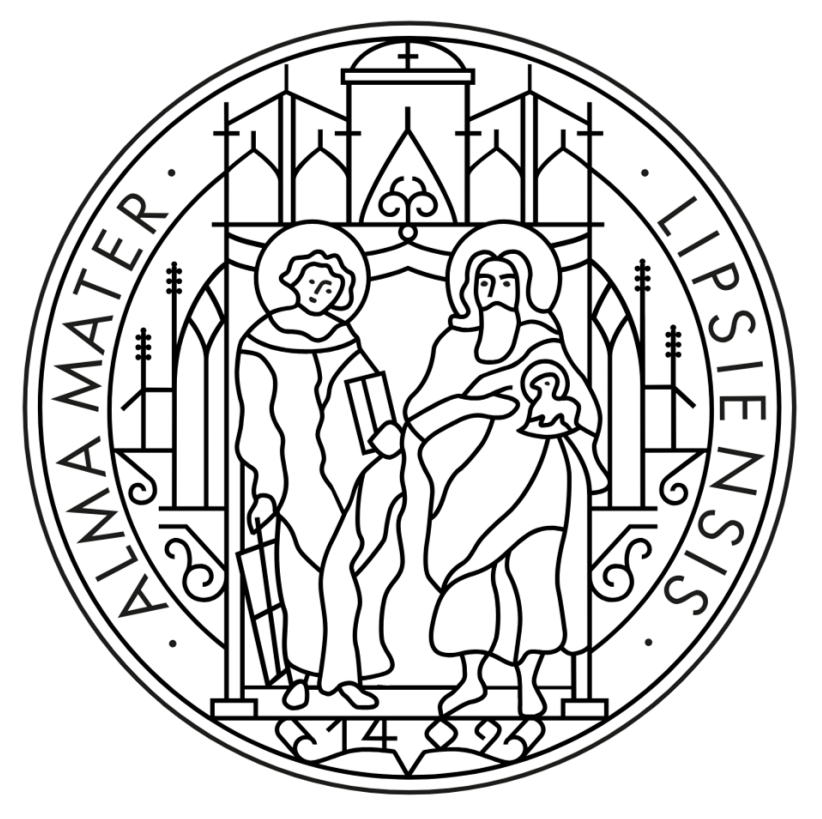

Source: https://de.wikipedia.org/wiki/Universität\_Leipzig

**Two main parts:** 

- 1. Forward Process (Noising).
- 2. Backward Process (Denoising).

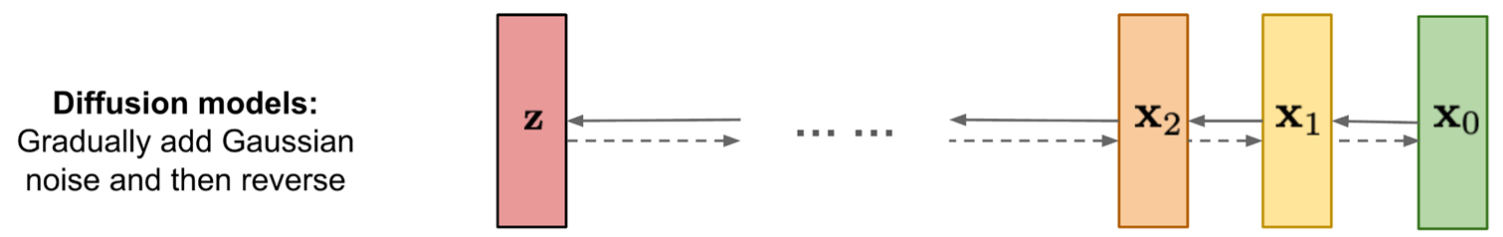

Source: https://lilianweng.github.io/posts/2021-07-11-diffusion-models/

#### **Initial Idea**

Our goal is **"Denoised SVG" ≈ "SVG"**

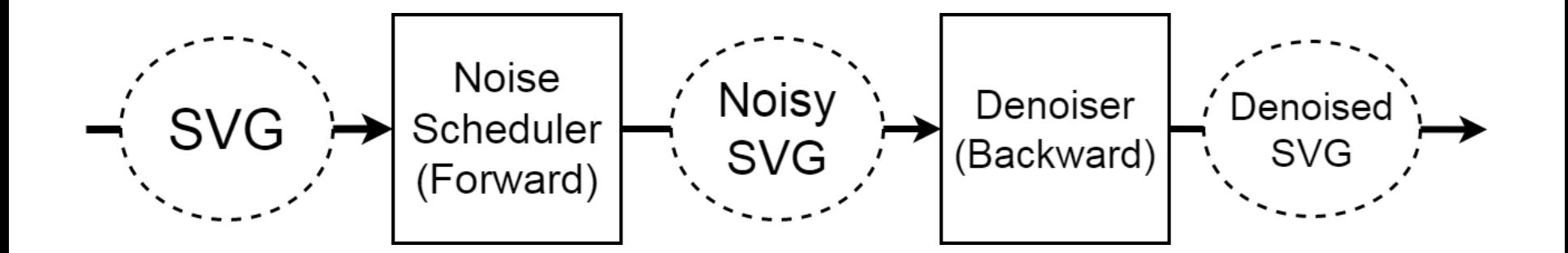

Hassan Jbara - Uni Leipzig

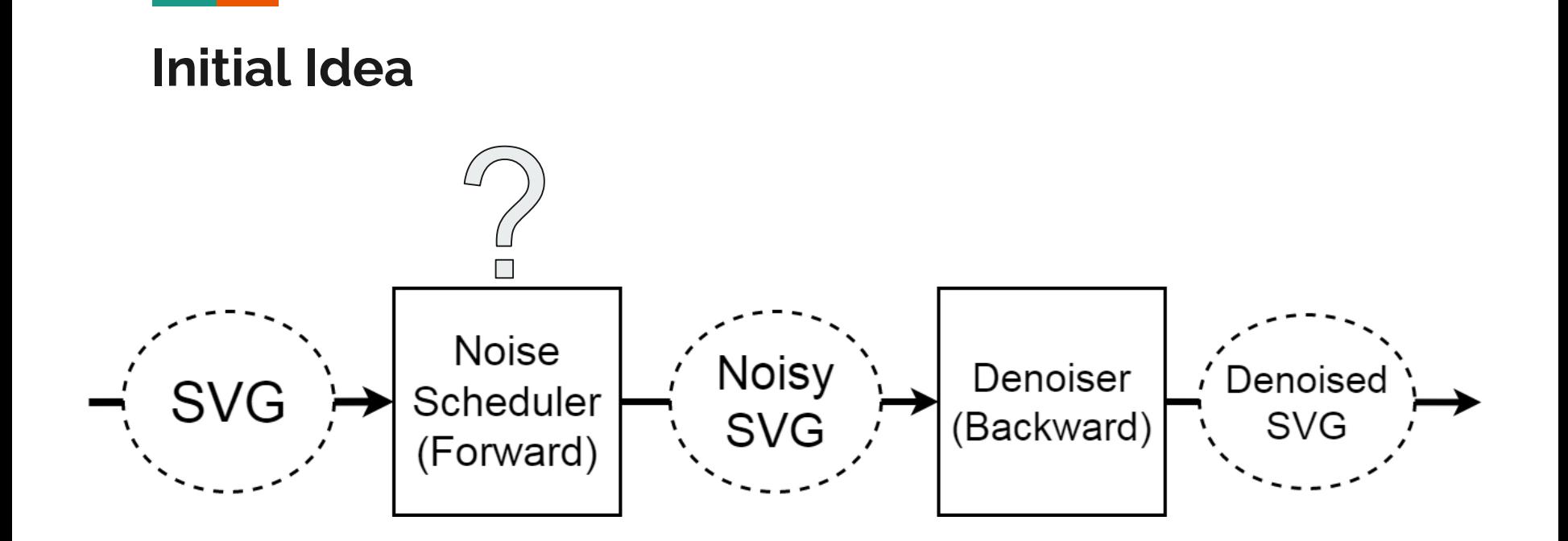

#### **Numerical Representations**

*Problem:* We can't work with SVGs in their original form.

 $\rightarrow$  Use Autoencoders!

We will run the diffusion in the latent (compressed) space.

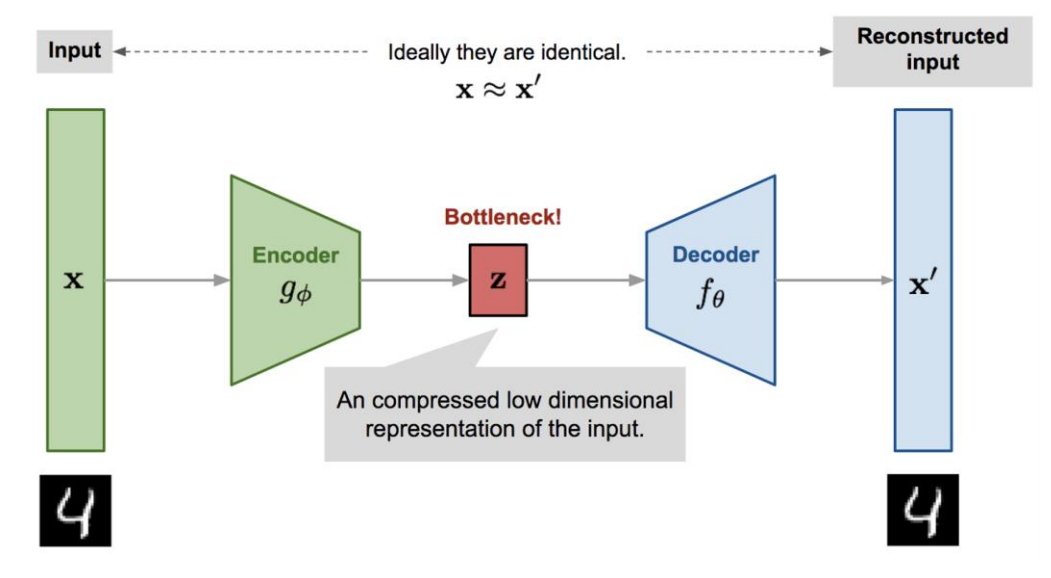

## **Related Work**

- **DeepSVG (Autoencoder for SVG)**
	- Embeds SVGs into a continuous latent space.
	- A bijection from SVG-space to a 256-dimensional latent space.
- **DiT (Diffusion with Transformers)**
	- Is our denoiser.
	- State-of-the-art and is more flexible than U-Nets.

#### **DiT vs U-Nets**

U-Nets have been the goto standard for diffusion models, but:

- U-Nets require certain depth in the data.
- U-Nets contain convolution that try to extract semantic meaning from images, which might not be present in SVGs.
- **→ transformers are more flexible and suit our needs better.**

#### **Refined Idea**

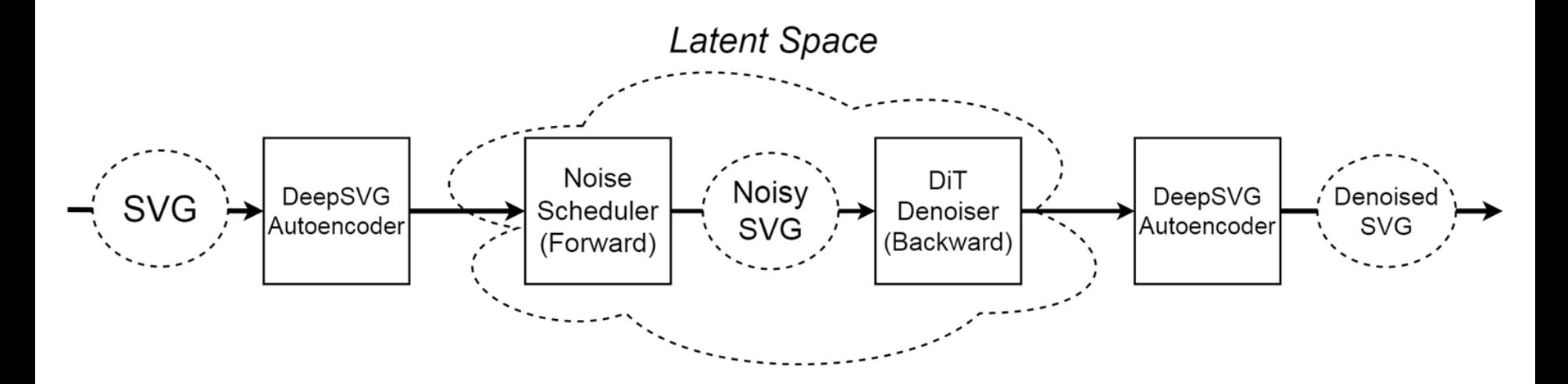

#### **Results #1**

**Starting with noise like this**

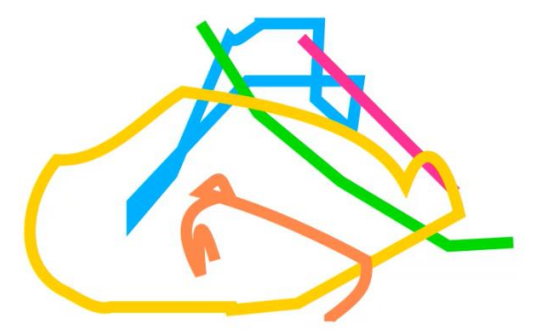

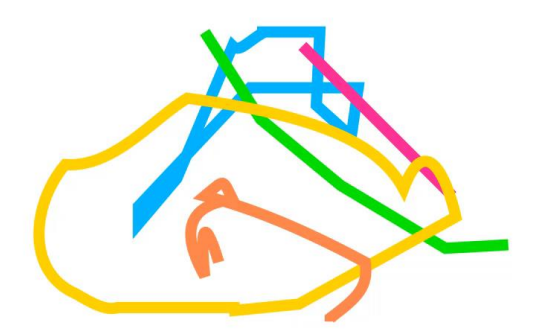

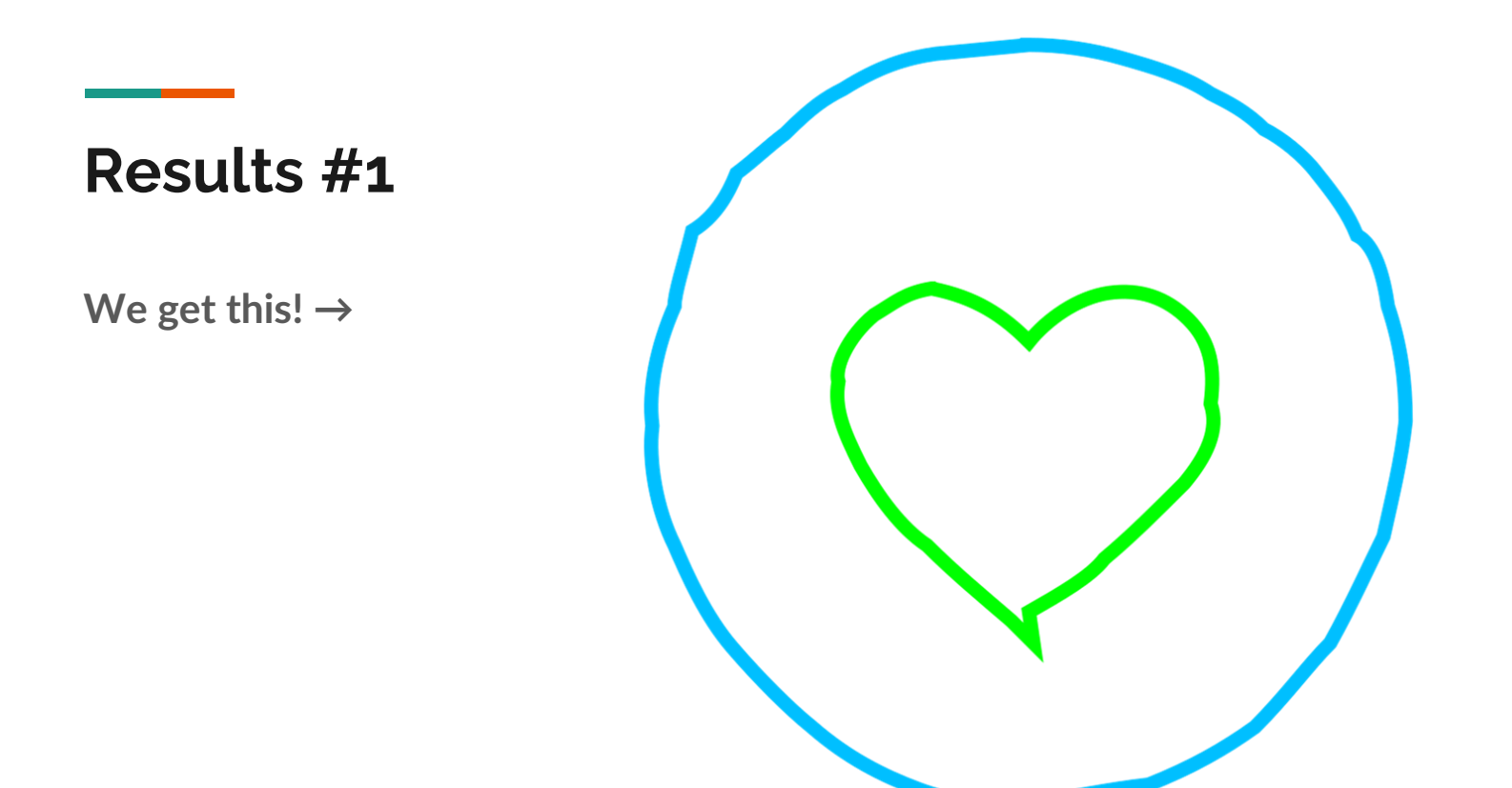

#### **Results #2**

**Starting with noise like this**

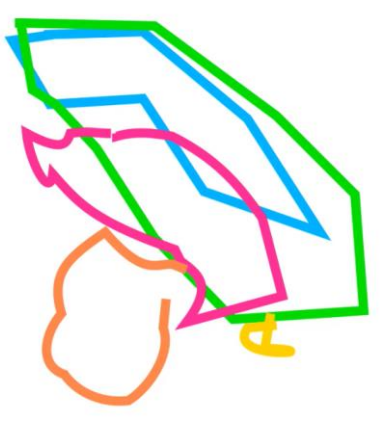

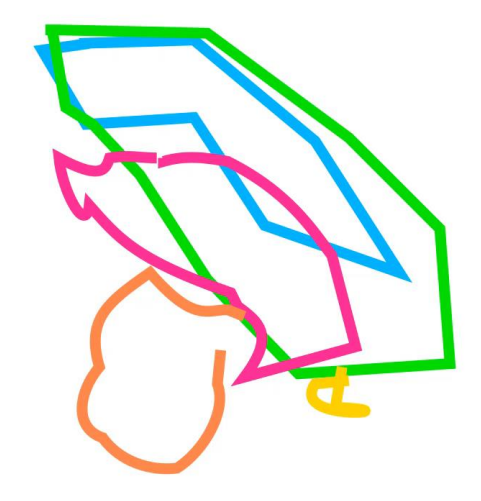

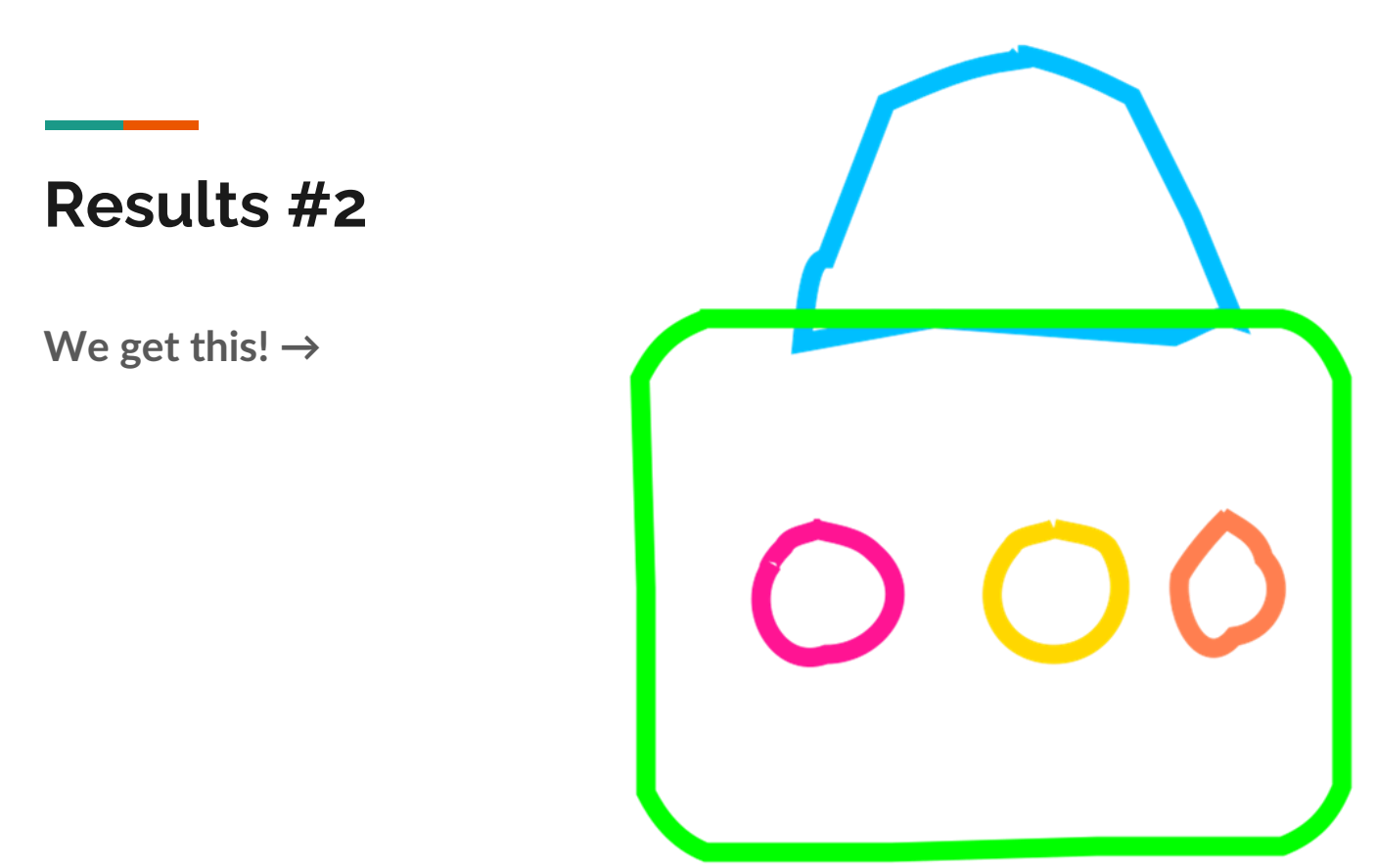

#### **Summary**

- **My Work:**
	- Built a system for generating SVGs with diffusion models.
	- Explored the possibilities and limitations of generative AI in regards to SVGs.
- **My Contribution:**
	- Extended the generative diffusion model paradigm to an SVG specific latent space.

## **Outlook**

- **Current Objectives:**
	- Text guidance.
	- Limited user study.
- **Future Objectives (beyond thesis):**
	- User interfaces.
	- Advance methods to convert user expectations into SVGs (RLHF).
	- Generated symbolic images research.

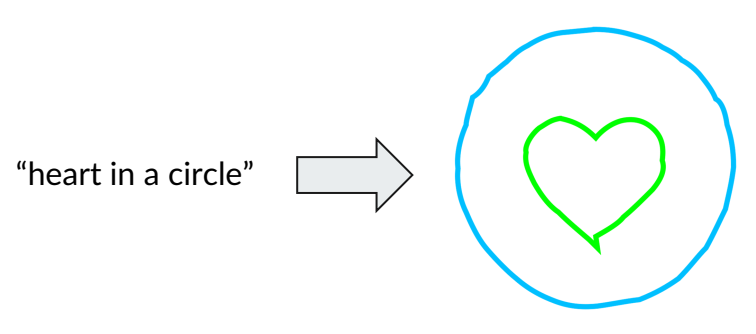

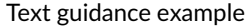

## **Outlook - Thanks for Listening!**

- **Current Objectives:**
	- Text guidance.
	- Limited user study.
- **Future Objectives (beyond thesis):**
	- User interfaces.
	- Advance methods to convert user expectations into SVGs (RLHF).
	- Generated symbolic images research.

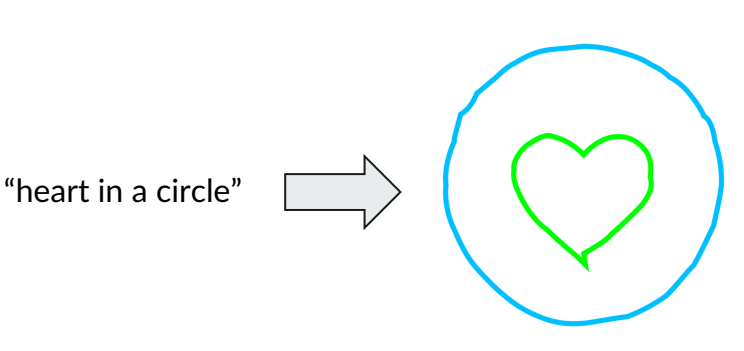

Text guidance example

## **Extra Slides**

## **Basic Principle of Diffusion Models**

given the probability density function  $f_X$  (i.e. data distribution) of our data, we can sample new points  $x \sim f_X$ .

**Problem:**  $f_x$  is unknown and very complicated for high dimensional data.

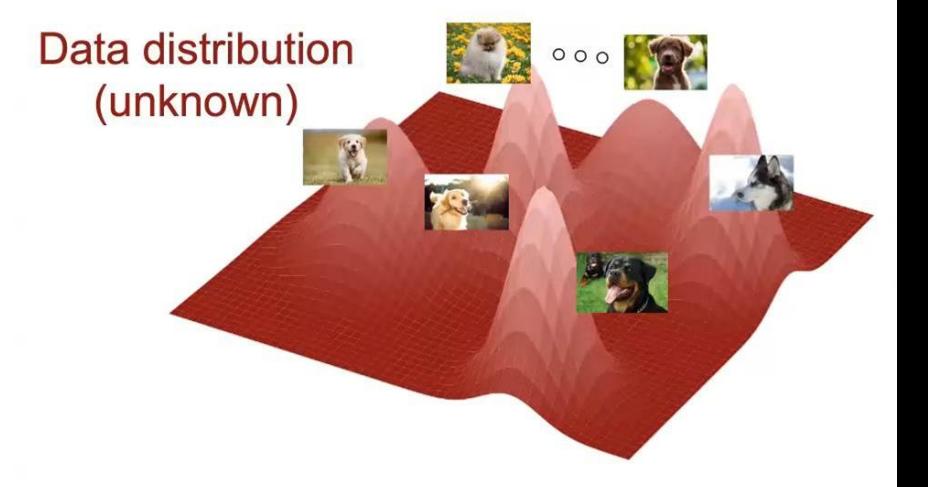

Source: https://www.youtube.com/watch?v=nv-WTeKRLl0

## **Understanding Diffusion Models - Forward**

Given sample  $x_0$  from our distribution  $x_0 \sim q$ , we produce  $x_1, x_2, \ldots, x_T$  noisy samples using a **noise scheduler**:

 $\bullet$  **q**( $\mathbf{x}_t | \mathbf{x}_{t-1}$ ): probability of  $\mathbf{x}_t$  given  $\mathbf{x}_{t-1}$ .

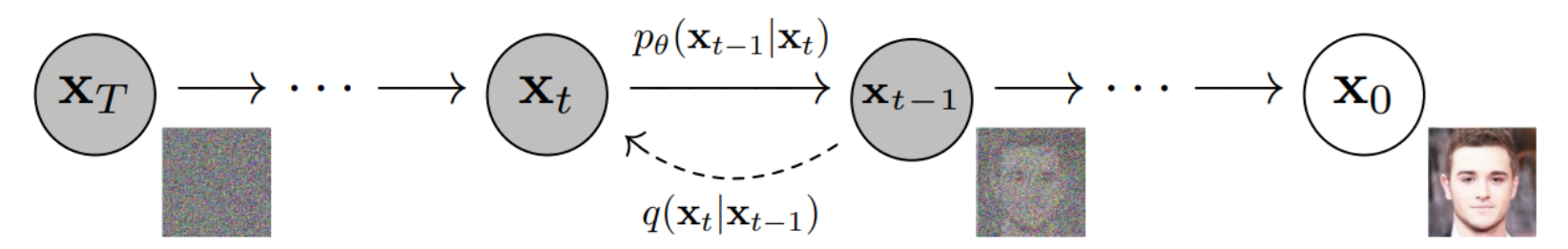

Source: https://arxiv.org/pdf/2006.11239.pdf

#### **Understanding Diffusion Models - Forward**

Noise Scheduler:  $q(\mathbf{x}_t|\mathbf{x}_{t-1}) = \mathcal{N}(\mathbf{x}_t;\sqrt{1-\beta_t}\mathbf{x}_{t-1},\beta_t\mathbf{I})$ 

Where  $\beta_t \in (0,1)$ ;  $\beta_1 < \beta_2 < ... < \beta_T$ , is a variance schedule of our choosing.

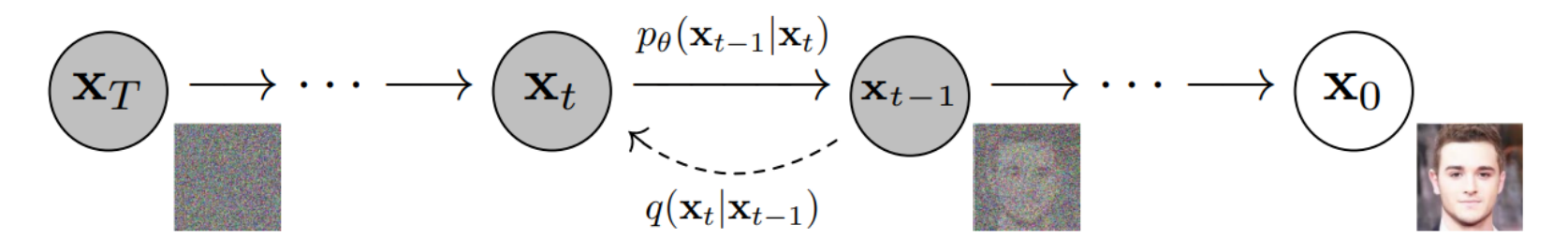

Source: https://arxiv.org/pdf/2006.11239.pdf

## **Understanding Diffusion Models - Backward**

 $\bf q(x_{t-1}|x_t)$  is unknown, and  $\bf p_{\theta}(x_{t-1}|x_t)$  is our estimation (our model) of  $\bf q(x_{t-1}|x_t)$ :

•  $p_{\theta}(x_{t-1}|x_t)$ : probability of  $x_{t-1}$  given  $x_t$ , or denoising.

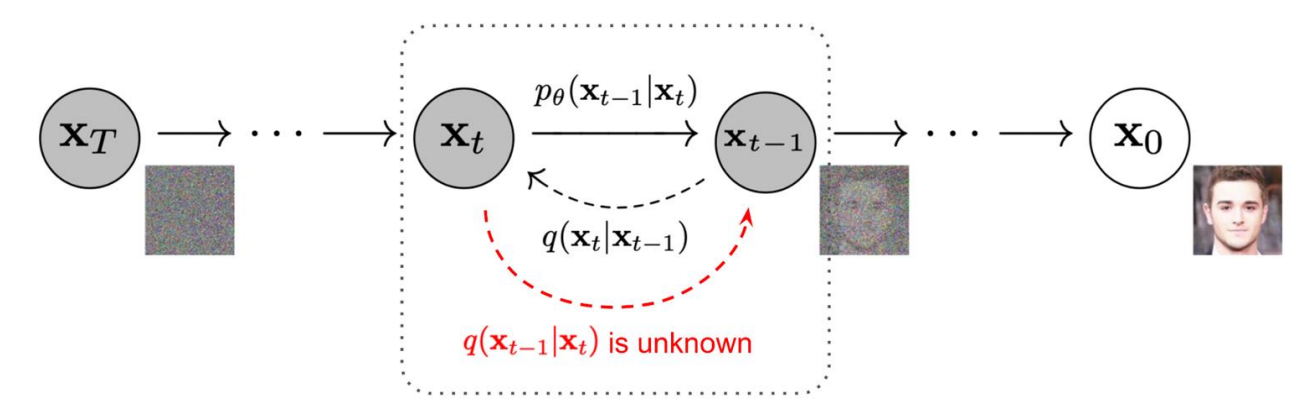

## **Understanding Diffusion Models - Backward**

Remember that *β* is a constant of our choosing, which means the only unknown here is  $\epsilon$ , or the random noise.

Think of it like this: Noisy image = original image  $+$  noise. If we know the amount of noise added, removing it to get the original image should be easy.

Training to predict the noise with a simple loss function:

$$
L_{simple}(\theta) = ||\epsilon_{\theta}(x_t) - \epsilon_t||_2^2
$$

Where:

- $\bullet$   $\epsilon_{\theta}(x_t)$  the model prediction for *x* at timestep *t*
- *ϵ<sup>t</sup>* the added noise (ground truth) for timestep *t*.

In other word: mean square error of predicted noise against actual noise for each *t*.

**What does this achieve?**  $\rightarrow$  We are teaching the model to estimate the probability distribution of the data!

(... or technically the gradients of the probability distribution)

![](_page_30_Figure_4.jpeg)

Algorithms for training and sampling are therefore pretty simple, although a lot of other variations exist.

![](_page_31_Picture_25.jpeg)

![](_page_32_Figure_1.jpeg)

## **Improvement Potential**

DeepSVG has a lot of *shortcomings*:

- Bad at reproducing basic shapes such as circles and squares.
- Not flexible enough for all types of SVGs.
- $\rightarrow$  it's the main limiting factor for the quality of our model currently, and a better VAE will help a lot.

Hassan Jbara - Uni Leipzig

#### **Improvement Potential**

![](_page_33_Picture_2.jpeg)

![](_page_33_Picture_3.jpeg)

What DeepSVG originally produces. What our model learned to produce

#### **Improvement Potential**

**Two Potential Fixes for DeepSVG:**

- A model trained on correcting the inaccuracies that DeepSVG produces (e.g. trained on smoothing squiggly lines).
- Sophisticated algorithms for correcting inaccuracies that DeepSVG produces (i.e. path correction\smoothing algorithms).